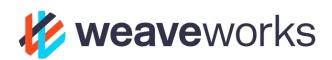

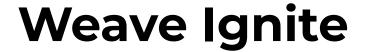

The GitOps VM

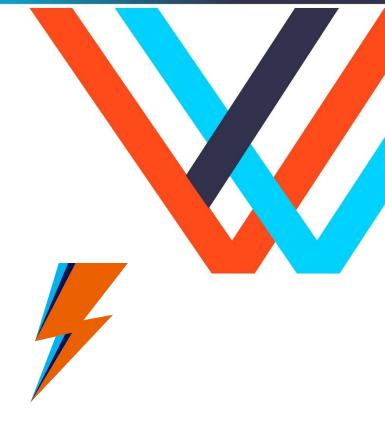

#### **About me**

- Happily married 29 years
- 2 fantastic children
- Avid runner, biker, horror movie viewer
- Member SIG Cluster Lifecycle
- Weaveworks development manager
- Previous to Weaveworks I was the founder of <u>Yipee.io</u>
- Twitter: <u>@markemeis</u>
- Github: <u>palemtnrider</u>
- LinkedIn: mark-emeis

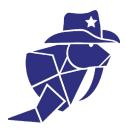

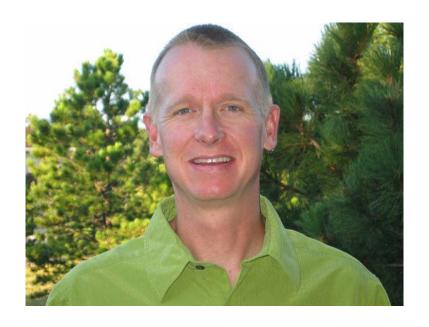

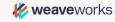

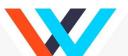

### Weaveworks is an open source leader in cloud native

| Kubernetes               | We led the creation of the flagship Kubernetes installer Kubeadm                                                                                                    | docker                                    |
|--------------------------|----------------------------------------------------------------------------------------------------|-------------------------------------------|
|                          | We created eksctl – the <u>official EKS CLI</u> enabling GitOps on AWS                                                                                                    | eksctl kubernetes                         |
|                          | Weave Net - the original container SDN & Firewall LibCNI Kubernetes network model - work with CoreOS (now RH/IBM)  Weave Ignite - the container VM for secure, fast Kubernetes anywhere                                                                                                  | C N I CoreDNS  weavenet  moby             |
| Observability            | We made Prometheus scalable with Weave Cortex & launched 1 <sup>st</sup><br>Prom-aaS, powering EA's global games. Cortex is a CNCF project now.                                                                                                    | weavecortex fluentd                       |
|                          | Weave Scope is one of the "top tools for monitoring Kubernetes" providing management and monitoring and visualization for <20,000 users                                                                                                    | Prometheus  weavescope OPENTRACING JAEGER |
| CD and GitOps<br>tooling | CNCF Flux is a Kubernetes-native CD tool for GitOps - also Flux-Helm. Weave Flagger for progressive delivery JKcfg for templating, policy and actions  Kubediff - diff alerting for Kubernetes to enable GitOps Kured - Cluster Reboot Tool Grafanalib - GitOps dashboarding for Grafana | weaveflux                                 |
| Integrations             | Weaveworks for: Istio, Kubeflow, OpenFaaS, Cloud Foundry                                                                                                    | Kubeflow OPENFAAS                         |

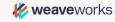

## Weave Ignite

An open source virtual machine manager, leveraging the UX of Docker, container building blocks, with built-in GitOps created by a VM-agnostic company

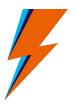

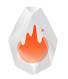

Firecracker

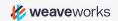

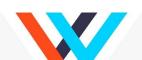

### **VM Lineage**

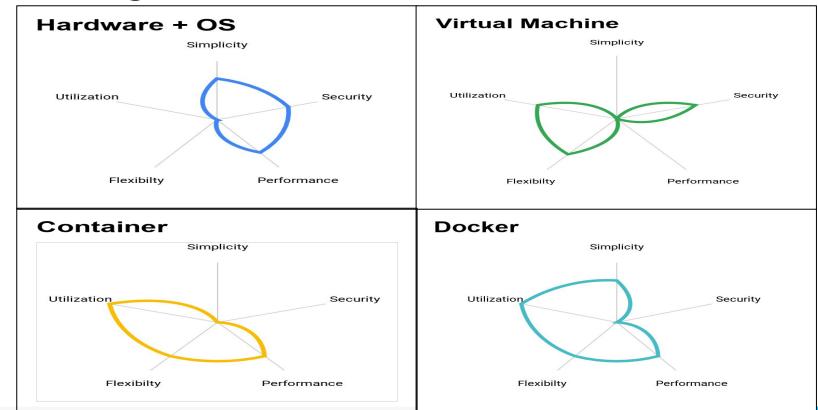

### **VM Lineage**

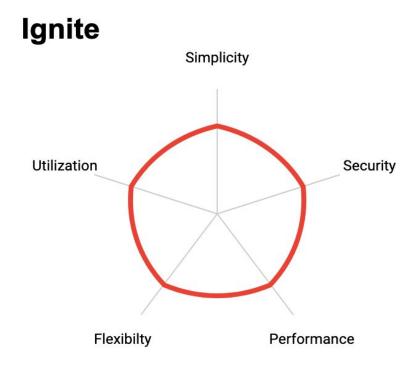

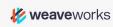

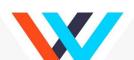

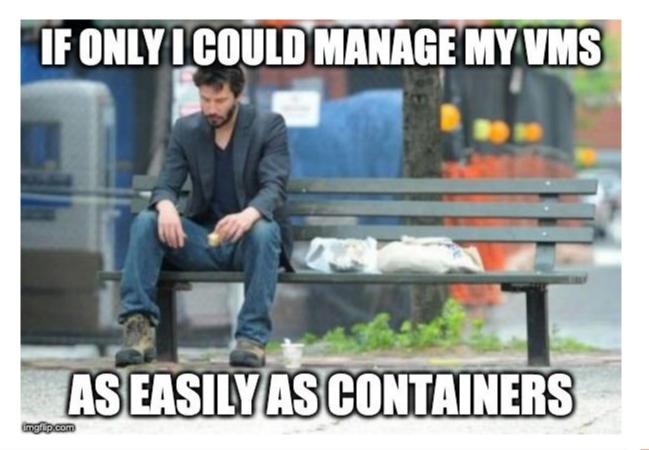

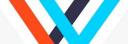

#### Weave Ignite CLI

```
Usage:
  ignite [command]
Available Commands:
              Attach to a running VM
  attach
  completion Output bash completion for ignite to stdout
              Create a new VM without starting it
  create
  exec
              execute a command in a running VM
  help
              Help about any command
  image
              Manage base images for VMs
              Inspect an Ignite Object
  inspect
  kernel
              Manage VM kernels
  kill
              Kill running VMs
              Get the logs for a running VM
  logs
              List running VMs
  ps
              Remove VMs
  ГM
  rmi
              Remove VM base images
  rmk
              Remove kernels
              Create a new VM and start it
  run
  ssh
              SSH into a running vm
  start
              Start a VM
  stop
              Stop running VMs
  version
              Print the version of ignite
              Manage VMs
  VM
```

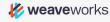

#### **Motivation**

- Open source VM and VMM solution
- Declarative control
- Limited access to cloud resources
- Lightning fast testing turnaround time
- Docker in Docker limitations
- Non-functional requirements testing

- Embracing container management
  - Disposable infrastructure
  - o Immutable infrastructure
  - Container runtime
  - CNI benefits
- VM Pet mentality
  - VM Performance
  - VM Size
  - VM Cost
  - > VM effort to create

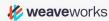

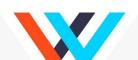

### **System Requirements**

- Kernel 4.14 or newer
- Ipv4 forwarding sysctl net.ipv4.ip\_forward=1
- Kernel loop module modprobe -v loop
- CPU Virtualization (Intel VT-x, AMD AMD-V) ARM work in progress
- Containerd, Docker, CNI, git, openssh-client, dmsetup, binutils
- KVM
- Ignite, ignited

More details at <a href="https://ignite.readthedocs.io/en/stable/dependencies.html">https://ignite.readthedocs.io/en/stable/dependencies.html</a>

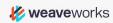

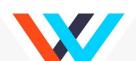

# DEMO Creating VMs

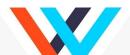

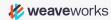

### **Ignite run**

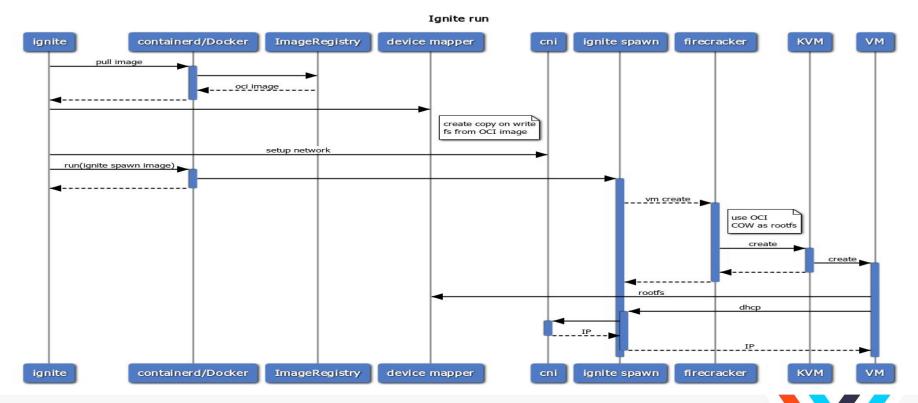

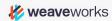

#### **Architecture**

Use OCI for:

- content distribution
- monitoring processes
- process isolation

Device Mapper & DHCP bridges containers + VMs

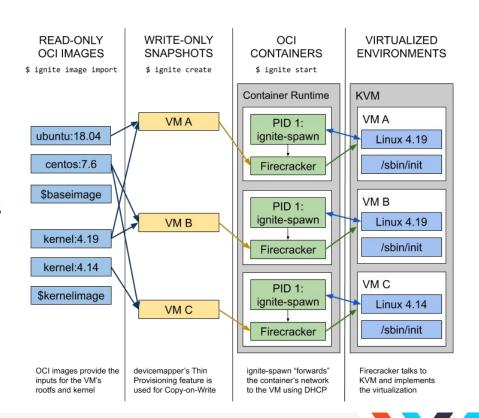

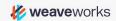

### **GitOps**

- Loose coupling of what and how
- Starting from a single source of record - Git
- Reconciliation loop integral
  - Desired => Actual state
- Common tooling across disciplines Dev & Ops

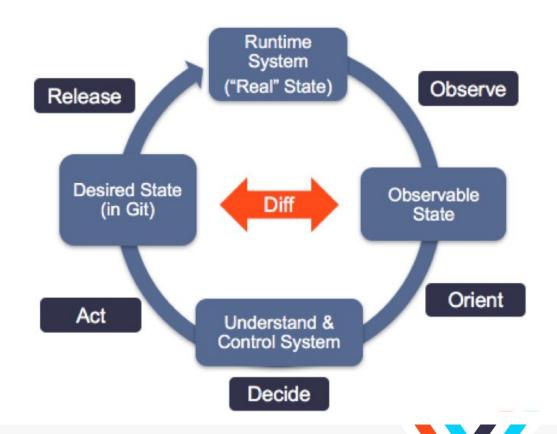

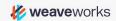

### Weave Ignite manifest

```
kind: VM
 name: falling-wildflower
  cpus: 1
  diskSize: 4GB
   oci: weaveworks/ignite-ubuntu:latest
   cmdLine: console=ttyS0 reboot=k panic=1 pci=off ip=dhcp
   oci: weaveworks/ignite-kernel:4.19.47
  network: {}
  storage: {}
   id: oci://docker.io/weaveworks/ignite-ubuntu@sha256:f8032a6738fdb372eb7e64734c9481f
  -172.17.0.3
   id: oci://docker.io/weaveworks/ignite-kernel@sha256:a189f75c73a69ca4ab65a08a6566033
    id: 83980f5af6952f5921fc9024fb3a759b6e4db28177faf3ca34a229d764ebaed3
  startTime: "2019-11-10T00:23:22Z"
```

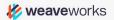

# DEMO Ignite GitOps

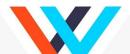

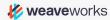

### **Building VMs (new way)**

```
FROM luxas/kernel-builder:gcc-7 AS builder
ARG KERNEL VERSION
ARG KERNEL EXTRA
RUN git fetch -- tags
RUN git checkout v${KERNEL VERSION} && \
    make clean && make mrproper
COPY config-${KERNEL VERSION}${KERNEL EXTRA} .config
RUN make EXTRAVERSION=${KERNEL EXTRA} LOCALVERSION= olddefconfig && \
    make EXTRAVERSION=${KERNEL EXTRA} LOCALVERSION= olddefconfig
RUN make EXTRAVERSION=${KERNEL EXTRA} LOCALVERSION= -j32
RUN make EXTRAVERSION=${KERNEL EXTRA} LOCALVERSION= modules install
RUN cp vmlinux /boot/vmlinux-${KERNEL_VERSION}${KERNEL_EXTRA} && \
    ln -s /boot/vmlinux-${KERNEL_VERSION}${KERNEL_EXTRA} /boot/vmlinux && \
    cp .config /boot/config-${KERNEL_VERSION}${KERNEL_EXTRA}
FROM scratch
COPY -- from = builder /boot /boot
COPY --from=builder /lib/modules /lib/modules
```

```
ARG RELEASE
FROM ubuntu: ${RELEASE}
RUN apt-get update && apt-get install -y \
      dbus \
      kmod \
      iproute2 \
      iputils-ping \
      net-tools \
      openssh-server \
      sudo \
     systemd \
      udev \
      vim-tiny \
     wget && \
    apt-get clean && \
    rm -rf /var/lib/apt/lists/*
RUN echo "" > /etc/machine-id && echo "" > /var/lib/dbus/machine-id
RUN sed -i -e 's/^AcceptEnv LANG LC_\*$/#AcceptEnv LANG LC_*/' /etc/ssh/sshd_config
RUN echo "root:root" | chpasswd
```

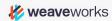

## DEMO Prometheus data

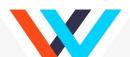

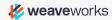

#### Git involved

- Kubernetes distributions on Ignite.
  - Rancher K3s (<u>https://k3s.io/</u>)
  - Openshift
  - o Kind...
- Tooling around Serverless and FaaS
- Ignite library
- File system enhancements

- Weave Ignite <a href="https://github.com/weaveworks/ignite">https://github.com/weaveworks/ignite</a>
- GitOps toolkit
   <a href="https://github.com/weaveworks/gitops-toolkit">https://github.com/weaveworks/gitops-toolkit</a>
- Firecracker
   <a href="https://firecracker-microvm.github.io/">https://firecracker-microvm.github.io/</a>
- Footloose (docker-compose)<a href="https://github.com/weaveworks/footloose">https://github.com/weaveworks/footloose</a>
- Firekube Weave Kubernetes Quickstart leveraging Footloose / Ignite <a href="https://github.com/weaveworks/wks-quickstart-firekube/">https://github.com/weaveworks/wks-quickstart-firekube/</a>

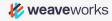

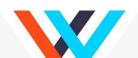

### **Next steps**

Visit our booth (**#S51**) to meet the team, grab some swag and learn more about **Ignite and automating Kubernetes with GitOps**!

Try our GitOps Hands-On for a prize!

www.weave.works

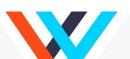

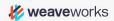

# Q&A

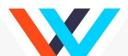